## **تطبيق بنك الادخار: الإعداد الأولي والوظائف**

**www.sparkasse-siegen.de**

 $S<sub>parkasse</sub>$ Siegen

> يُرجى تجهيز بيانات الوصول إلى الخدمات المصرفية عبر الإنترنت. نوصيك باستخدام تطبيق S-pushTAN لجيل TAN، حيث يتطابق التطبيقان في الميزات والوظائف المتوفّرة ٍ به بشكل مثالي. ينطبق الوصف التالي على نظام التشغيل iOS. قد تختلف الطريقة قليلاً بالنسبة لأنظمة تشغيل الأجهزة المحمولة الأخرى.

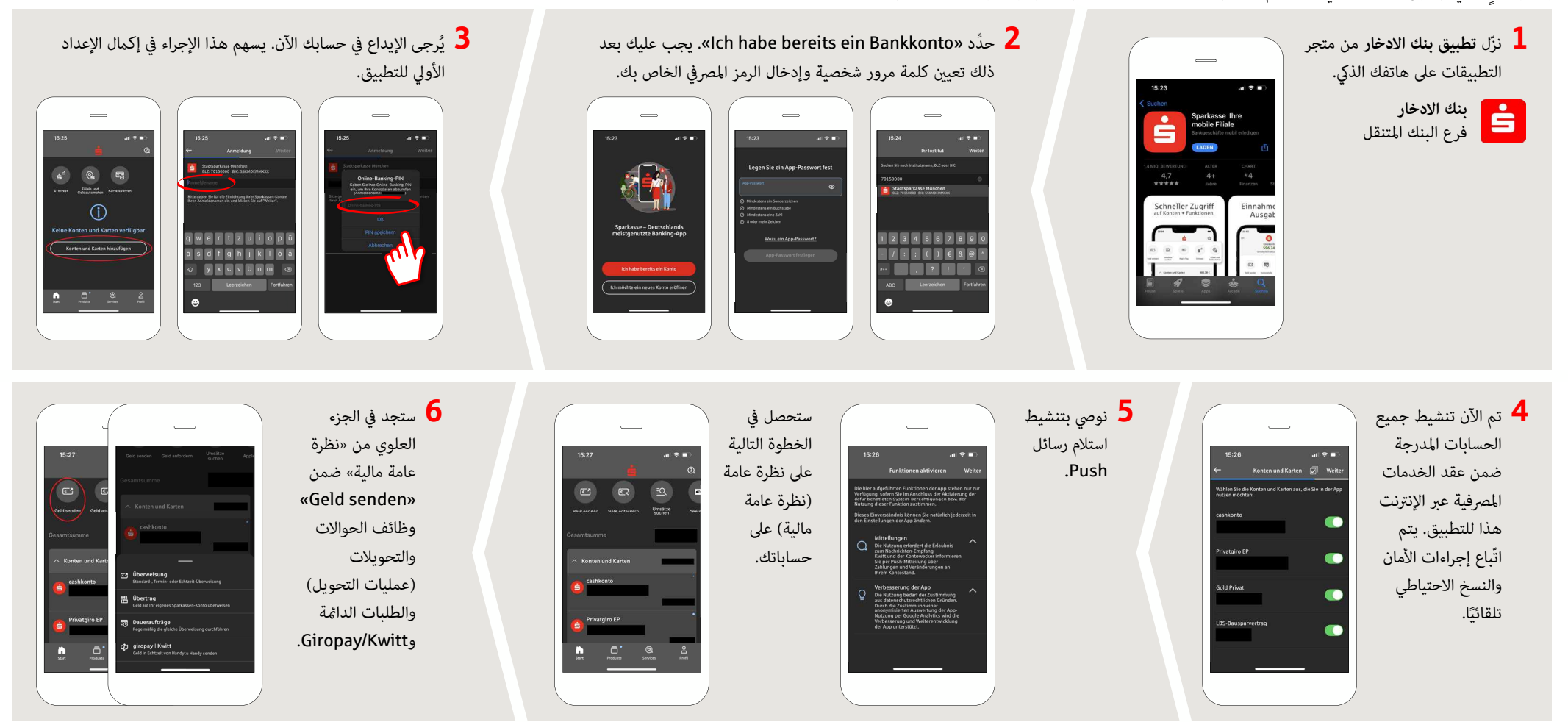

**DO YOU HAVE ANY QUESTIONS? WE WILL BE HAPPY TO HELP YOU.**

Central service call number: You can contact us under **0271 596-111 Mon – Fri from 8 am – 8 pm**. Further information is available at: **www.sparkasse-siegen.de**

## **تطبيق بنك الادخار: الإعداد الأولي والوظائف**

**www.sparkasse-siegen.de**

 $S<sub>parkasse</sub>$ **Siegen** 

> يُرجى تجهيز بيانات الوصول إلى الخدمات المصرفية عبر الإنترنت. نوصيك باستخدام تطبيق S-pushTAN لجيل TAN، حيث يتطابق التطبيقان في الميزات والوظائف المتوفّرة ٍ به بشكل مثالي. ينطبق الوصف التالي على نظام التشغيل iOS. قد تختلف الطريقة قليلاً بالنسبة لأنظمة تشغيل الأجهزة المحمولة الأخرى.

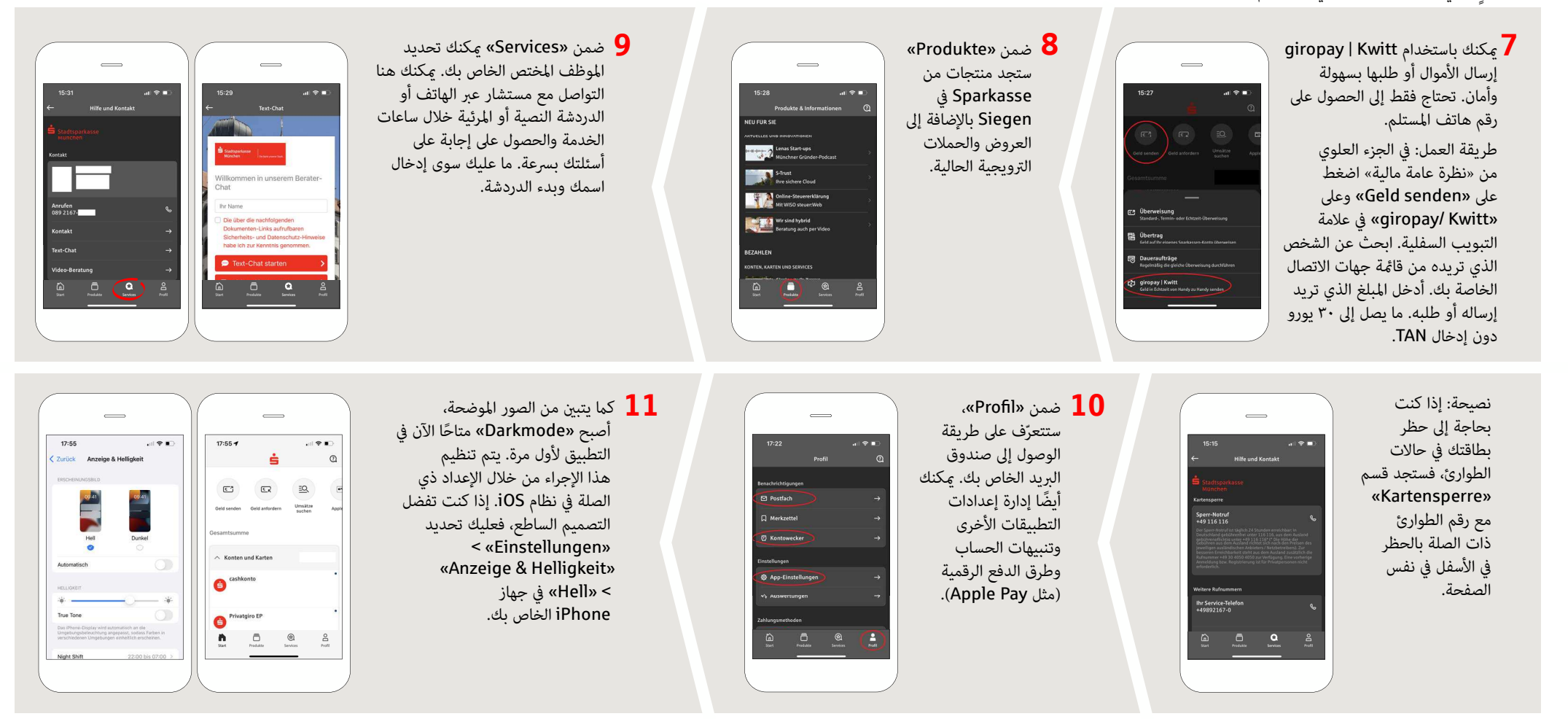

## **DO YOU HAVE ANY QUESTIONS? WE WILL BE HAPPY TO HELP YOU.**

Central service call number: You can contact us under **0271 596-111 Mon – Fri from 8 am – 8 pm**. Further information is available at: **www.sparkasse-siegen.de**